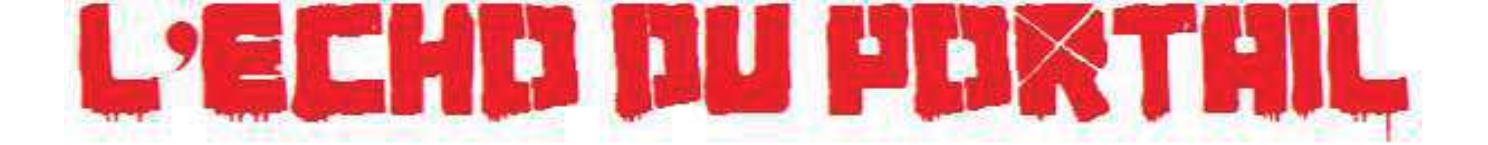

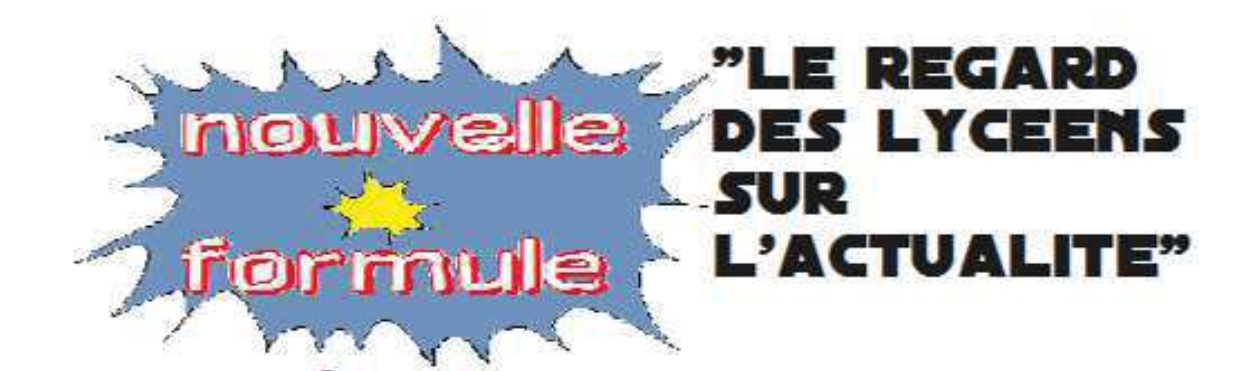

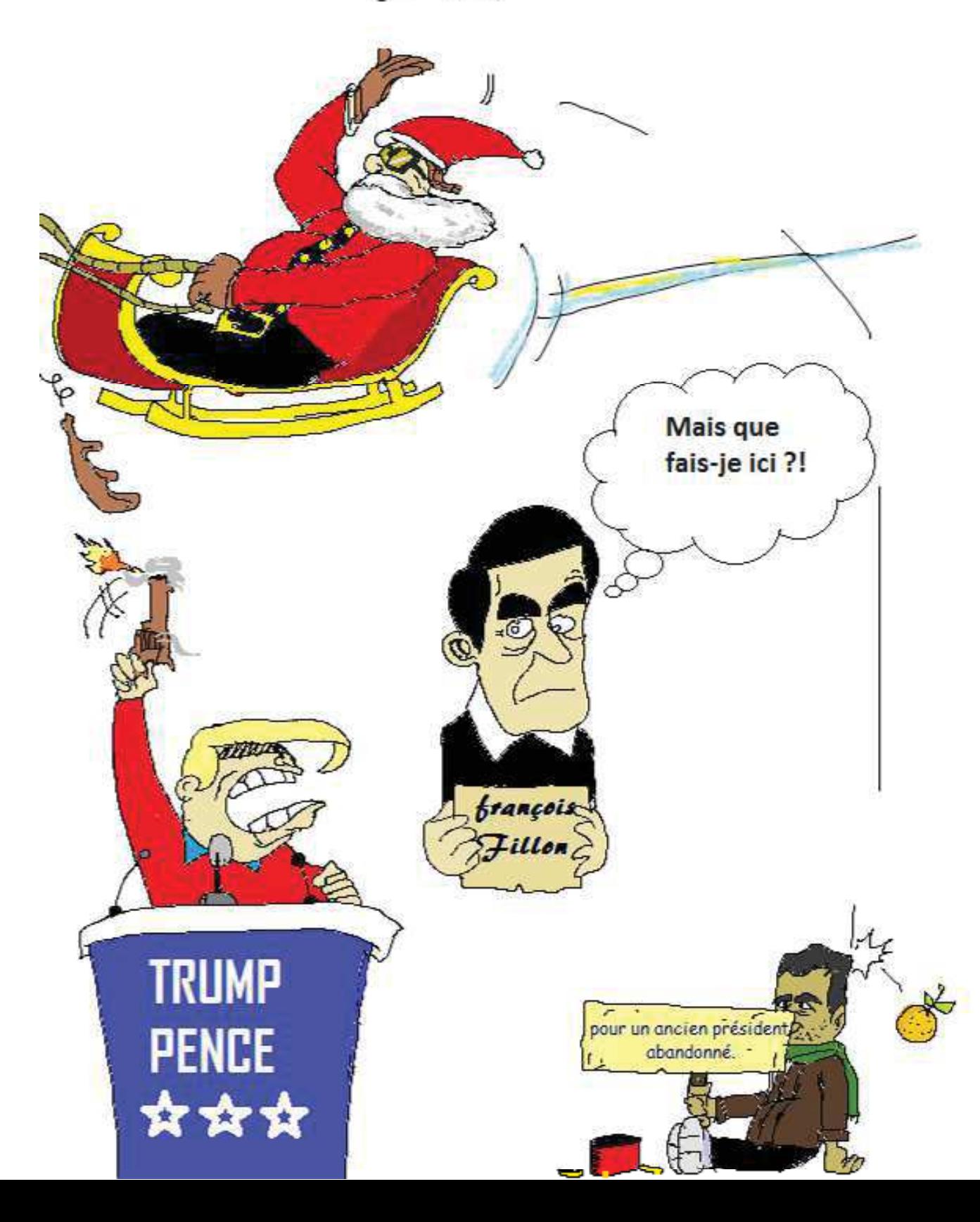

## **Les traditions se** perdent...

#### Noël en 2016, un jour acheté par la société ?

Noël est une fête d'origine romaine et chrétienne qui commémore la naissance de réalité. Jésus. En le 25 décembre n'est pas le jour exact de sa naissance. la première célébration de cette fête a eu lieu en 336 à Rome. Noël est alors la fête chrétienne la plus répandue après Pâques depuis le Moyen-Age. Elle s'est transportée de partout monde avec dans  $\mathsf{e}$  $|a|$ colonisation.

Avant le milieu du 20ème siècle, ce jour-là, les croyants assistent à la messe de minuit et passaient une journée avec leurs familles mais la société a créé le besoin d'offrir toujours plus.

Aujourd'hui, la majorité des familles célèbre Noël, qu'elles soient Chrétiennes ou pas. C'est un moment de partage, la magie de Noël est partout dans les yeux des petits mais atténuée dans ceux des grands.

Noël, c'est l'envie de faire plaisir et d'offrir un présent à ses proches, d'attendre le 24 au soir ou le 25 au matin pour découvrir le cadeau pour conserver cette magie. Malgré tout cela, cette fête a été très commercialisée. la société a eu **besoin** d'acheter ce jour symbolique. Elle s'est donc adaptée et cette période est devenue la plus commerciale.

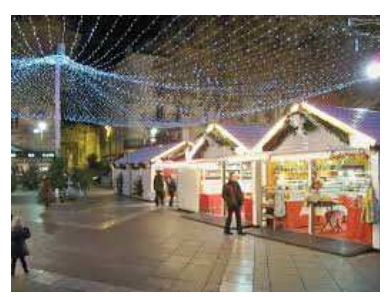

### Le Père Noël

Le Père Noël aurait pour origine Saint Nicolas.

On le retrouve dans  $l$ a représentation symbolique de St Nicolas (barbe blanche, manteau rouge...).

Le père Noël voyage dans un traîneau tiré par des rennes, Saint Nicolas voyageait sur le dos d'un âne. Au Moven-Age. il est représenté vêtu d'une cape rouge.

La fête de St Nicolas fut supprimée dans des pays d'Europe car cette tradition enfreindrait le principe de laïcité.

Les Hollandais ont gardé leur Sinter Klaas (nom hollandais pour Saint Nicolas) et sa distribution de iouets. Lorsqu'ils s'installèrent aux États-Unis. Sinter **Klass** devint Santa Claus. **Santa** subit des Claus. transformations vestimentaires et culturelles

pour se transformer en un Père Noël plus convivial.

américains Les. illustrateurs l'habillent de rouge et blanc.

Plusieurs personnages sont vêtus d'autres couleurs, comme le Père-Noël anglais, vêtu de vert.

C'est en 1930 que le Père Noël rouge s'impose vraiment, avec la grosse campagne de pub Coca-Cola.

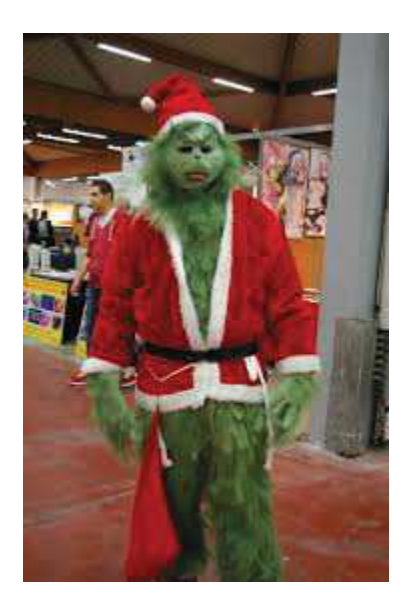

Notre Père-Noel d'ici quelques années.

Photo prise par Pablo Tupin-Noriega

Elle s'étonne, le temps passe si vite, déjà Noël, déjà l'hiver, déjà demain et rien ne bouge, voilà le problème, en effet, notre vie est immobile et la terre continue de tourner.

Citation de Delphine de Vigan

#### *L'ECHO DU PORTAIL*

## *« Ils étaient sept, il n'en est resté qu'un ! »*

*Retour sur un des épisodes les plus marquants de l'année...*

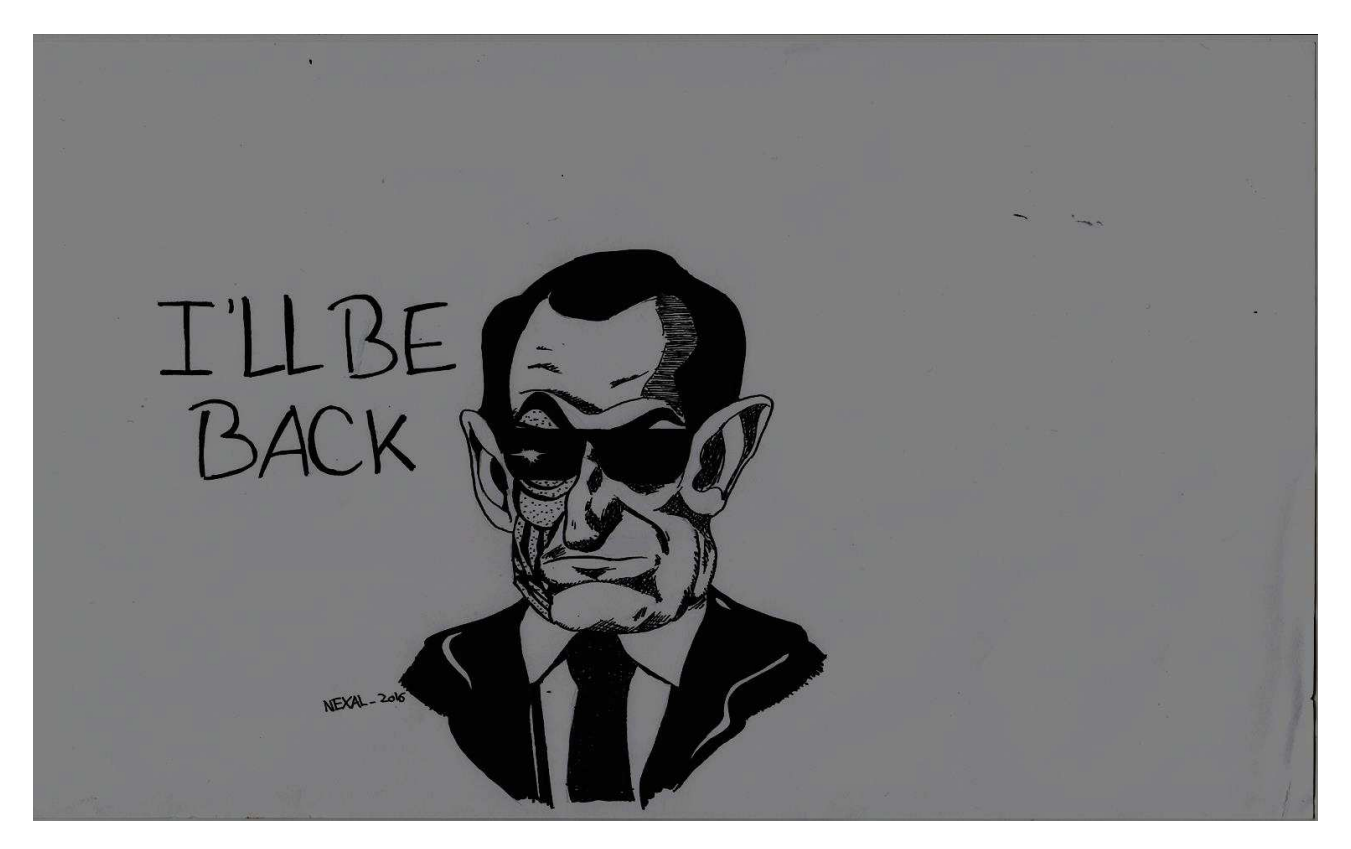

*C*ela pourrait à un épisode de télé réalité bidon. Mais cette primaire n'était pas moins un bon gros talk-show à l'américaine. Des coups bas et des trahisons : c'était ça la primaire de la droite… et du centre !

 *A*près un parcours semé d'embûches et de débats, l'élection du dimanche 20 novembre a retenu deux noms : François Fillon et Alain Juppé.

*D*'un côté, le vainqueur surprise du premier tour. Près de 44 % des électeurs ont choisis de l'accompagner pour « péter la baraque ! »

effectivement faire penser baraque » pour « mieux la (pour lui, il faut « péter la reconstruire »).

> *D*e l'autre, le doyen Juppé, porté entre autre par le grand ras le bol de la gauche vis-à-vis du petit Nicolas, qui n'a pas pu résister à la tentation de la vie politique (\$), ni à l'adrénaline (\$\$\$), ni au pouvoir (\$\$\$\$\$) : les fondements de sa motivation pour la fonction présidentielle qu'il chérit tant. La sortie par la petite porte lui sied parfaitement.

*D*ans les grands oubliés de ce scrutin, on retrouve Jean François Copé, le « décontracté » (sa vision de la France),

remporte la minorité absolue (0,3%). Jean-Fréderic Poisson a péché dans cette campagne après un plongeon dans le grand bain de la politique impitoyable. Nathalie Kosciusko Morizet préférant le rapport humain de la rue aux meetings surpeuplés ; et bien sûr Bruno le Maire ! Ah Bruno... décidément avec tes 2,4 % le renouveau, c'est ballot.

#### Alexandre MENAGER Martin ESCARGUEL

# Quoi de prévu après cette victoire écrasante ?

*Jetons un coup d'œil sur quelques engagements du candidat François Fillon.*

Pour redresser l'économie du pays, le vainqueur de la primaire de la droite souhaite, d'après le Figaro du 28 novembre 2016, économiser 110 Milliards d'euros en l'espace de cinq ans. Selon la même source, pour arriver à ses fins, le candidat à l'élection présidentielle propose donc de réduire les effectifs de la fonction publique de 10%. Ce projet soulèvera certes beaucoup de colère chez certains français, mais il était pourtant présent sur les programmes de la plupart des candidats de la droite. 500 000 postes seront donc certainement supprimés si François Fillon remporte les élections présidentielles.

Dans ce nouveau programme, François Fillon met en avant le débat sur les 35 heures. Effectivement, le candidat propose d'augmenter de 4 heures le temps de travail hebdomadaire dans la fonction publique, même si il qualifie cette réforme de « brutale par rapport à un pays totalement immobile ». Il affirme tout de même que les français auraient dû prendre cette décision il y a 20 ans.

L'homme politique vend cette réforme en signalant qu'elle sera une solution à la crise économique.

Il demande au peuple de faire des efforts et rappelle qu'il y a 10 ans , la France ne se plaignait pas des 35 heures.

*Article et dessin de Liam, Anthony et Aymenn* 

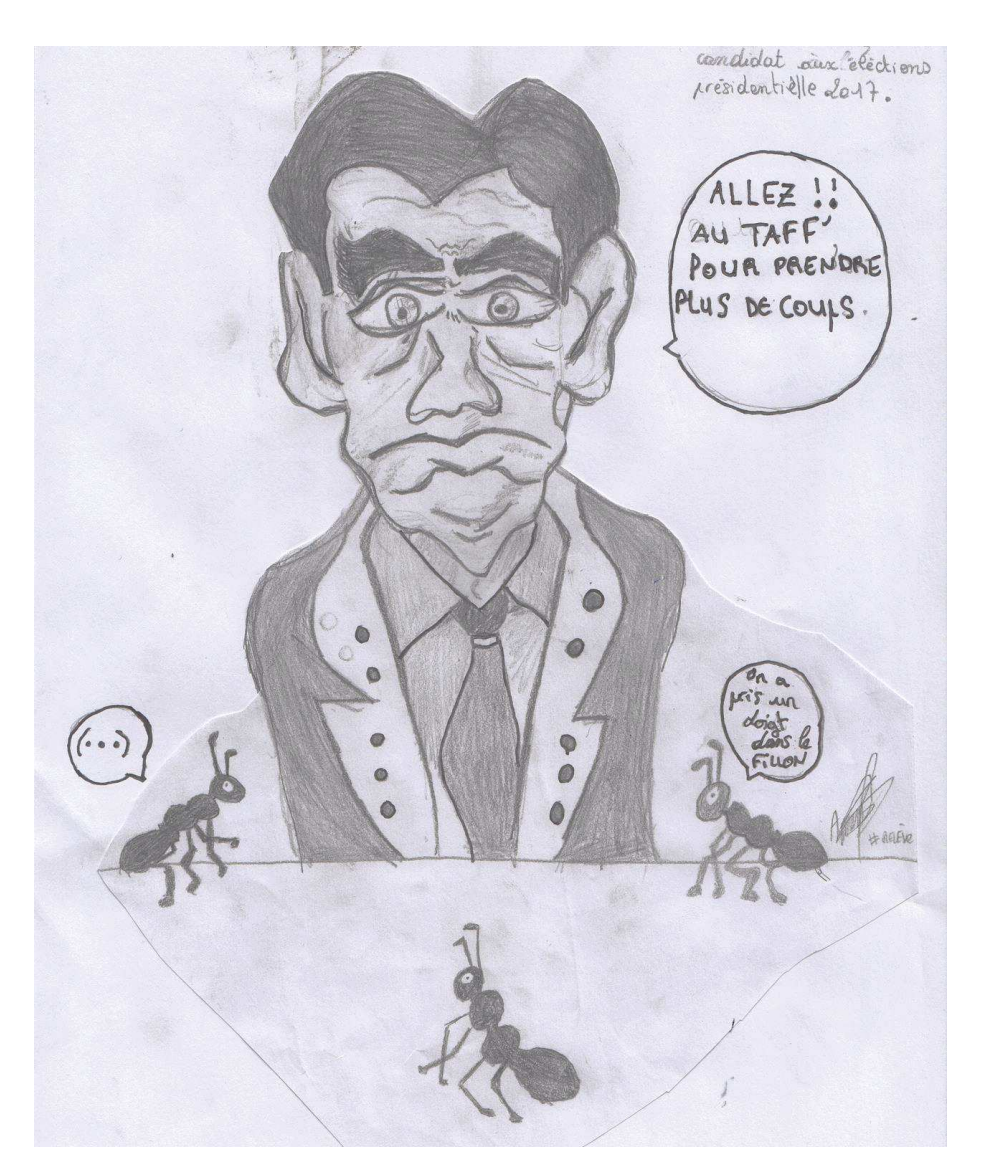

#### **UÉCHO DU POPTAIL**

## « Make **America great** again »!

Donald Trump vient d'être élu Président des États-Unis  $Nous$  $vous$ proposons  $d'$ assister  $au$ procès fictif qui pourrait l'opposer aux Américains mécontents.

Personnages en présence : Avocat de la défense de Trump Procureur Juge.

Le Procureur : Monsieur Trump, vous avez juré de vérité : dire toute  $l_a$ répondez. Comment est-il possible de vouloir séparer le Mexique des États-Unis par le biais d'un mur de 1 600 km le long de la frontière mexicaine entièrement financé par le Mexique? Vous pensez être dans la fiction Games of Thrones pour émettre  $une$ idée pareille ! Et puis aussi: coopérer avec la Russie? Pour créer plus de conflits qu'il n'en existe déjà ?

L'Avocat de la défense : Je ne vois pas où est le problème avec la construction de ce mur étant donné qu'il y a déjà des

barbelés et des passerelles. D'après mon client, « une nation sans frontières n'est pas nation ». une  $C<sub>est</sub>$ de l'isolationnisme. M.Trump favorise la production des Etats-Unis, il veut que notre devienne pays plus indépendant et il mise sur le « Made in USA ». Quant aux accords avec la Russie, ils seront favorables à la paix mondiale, et permettront de fixer le sort de l'organisation État islamique plus rapidement qu'en entravant la progression de la Russie sur le sol syrien. Autrefois, l'Europe était au centre des conflits américano-russes. Avec deux dirigeants qui s'allient, le monde ne peut que mieux se porter. Imaginez-vous avec Hillary Clinton et sa politique interventionniste à la tête de la 1<sup>ère</sup> puissance mondiale : les tensions mondiales se seraient multipliées.

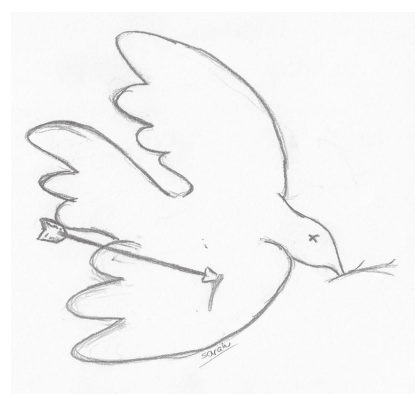

Le Procureur : Mais alors. pourquoi dénigrer  $\log$ problèmes environnementaux ? Nier notre responsabilité à tous sur le réchauffement climatique ? Sortir de l'accord de Paris sur le climat ? Ainsi lever les restrictions que concernant les énergies fossiles qui détruisent petit à petit la Terre?

Avocat de la défense : Personne ne peut nier que les énergies fossiles nous sont presque vitales. Cet accord nuit à l'économie  $\frac{d}{ds}$ grandes puissances qui sont aussi les plus grosses émettrices de gaz prétendument à effet de serre.

Le Procureur : Abordons les autres aspects de cette affaire : d'après votre client, la taxe foncière sera supprimée, l'impôt sur les sociétés sera réduit à 15% contrairement au 35 % imposés jusqu'alors. A propos de la santé, vous avez promis de supprimer  $l_a$ sécurité sociale mise en place par Obama et d'interdire totalement l'avortement. Cerise sur le gâteau : le droit de porter une arme n'aura plus aucune limitation. Est-ce normal? Comment vivre dans ces conditions?

L'Avocat de la défense : Il faut regarder les choses en face : l'Obama Care fonctionne mal : seul  $\overline{\text{un}}$ petit nombre d'Américains peut en bénéficier. En ce qui concerne le 2<sup>nd</sup> amendement, le fait que plus de personnes soient en possession d'une arme renforce le sentiment de sécurité. Et **VOUS** m'interrogez  $\frac{1}{2}$ l'avortement, mais un nouveauné ne représente-t-il pas le

cadeau le plus magnifique au monde ? Pourquoi s'en priver ? Le Juge : Messieurs ! C'est le

moment de délibérer. Ce fut un procès rude et serré entre Trump et ses adversaires. A

l'unanimité des grands électeurs, le nouveau président des États-Unis d'Amérique est Donald Trump.

Morgane GRANGEON, Alice MARTIN, Sarah HUGUET, Alexis NAKOV, Thibault MARIE.

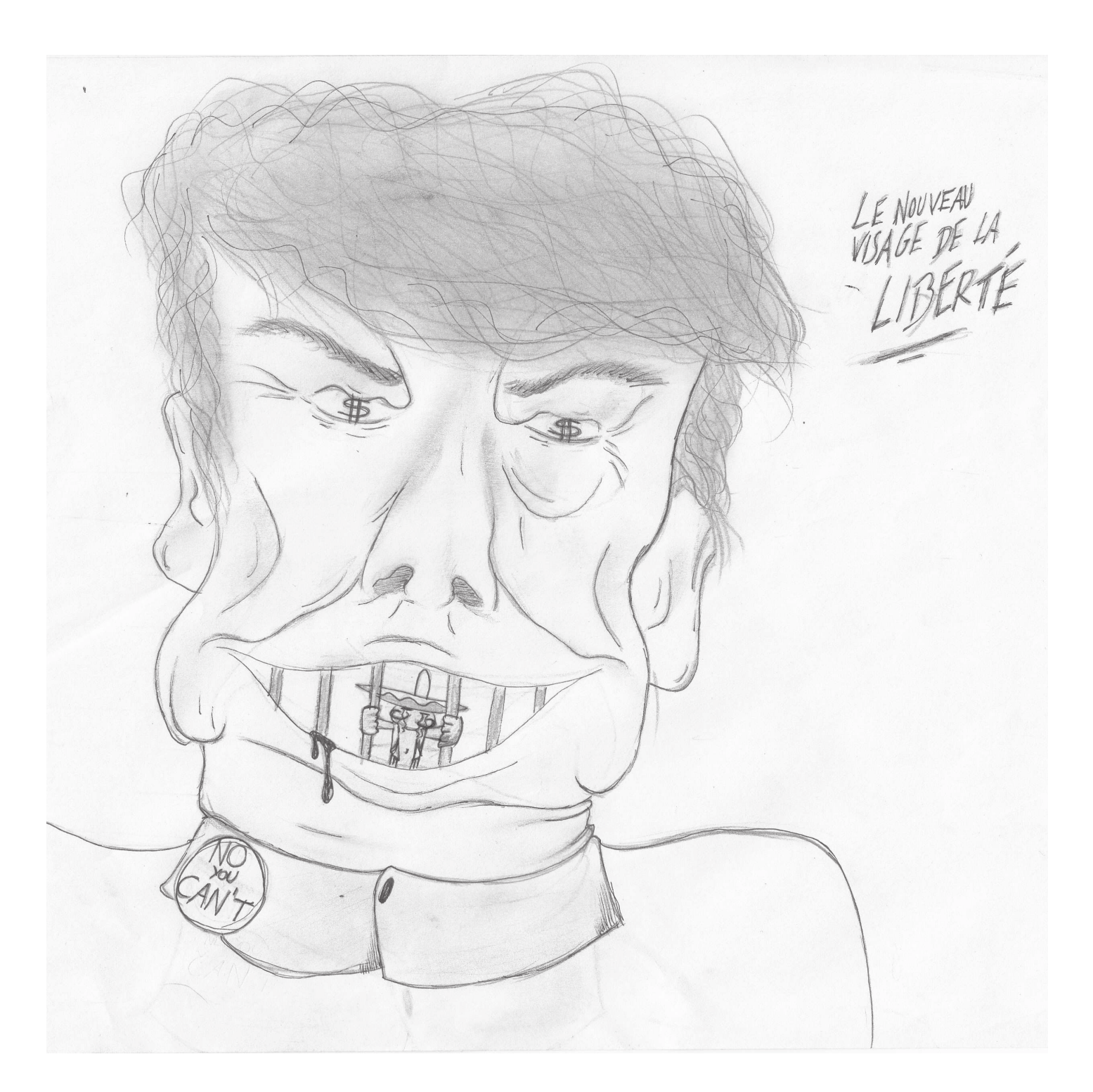

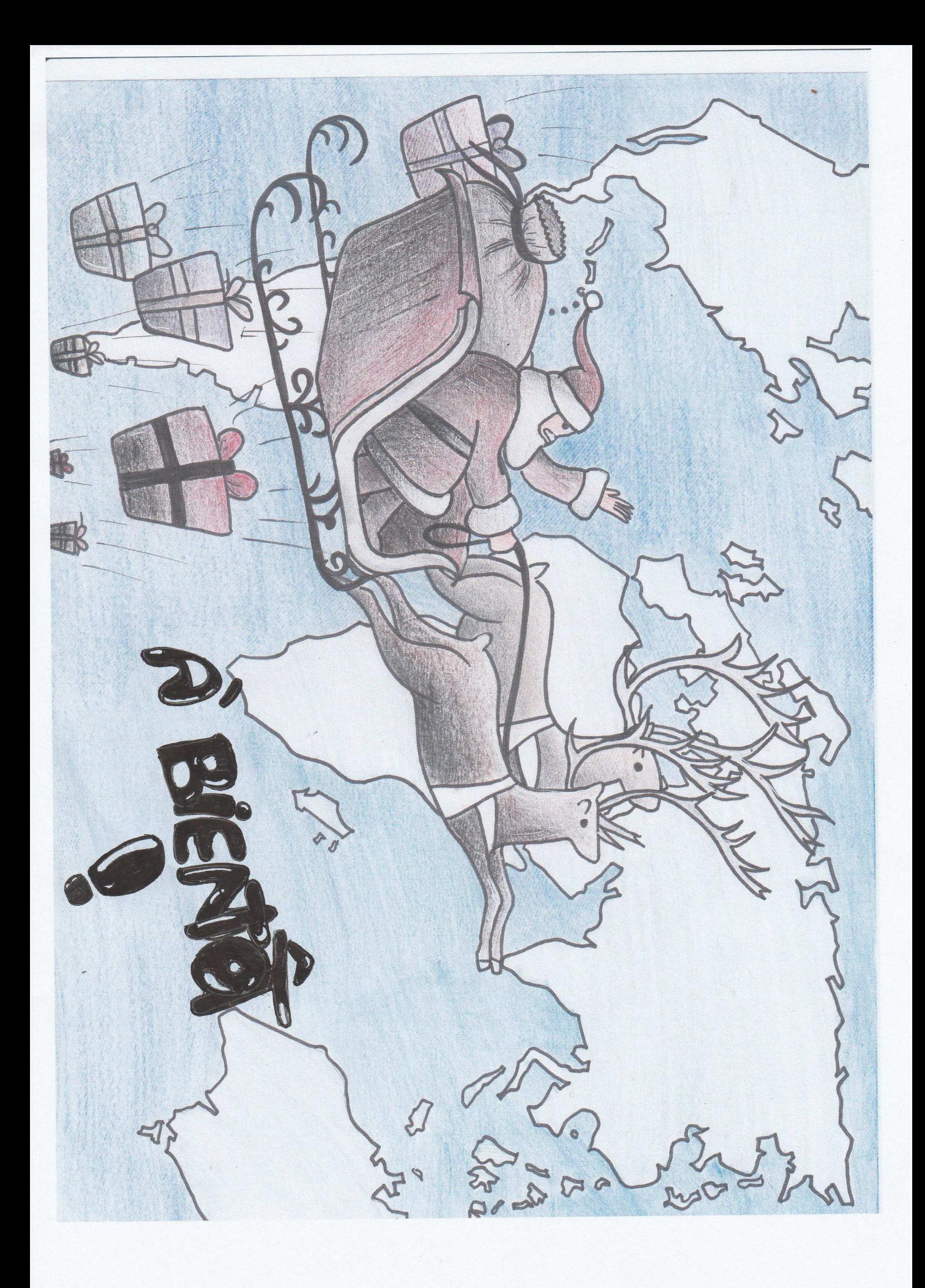